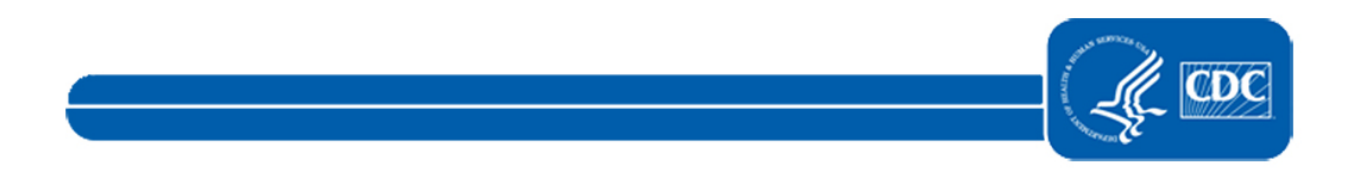

This document is no longer available. For updated information, please visit [NHSN CMS Requirements](https://www.cdc.gov/nhsn/cms/index.html) page.